#### **NJNTU.COI**

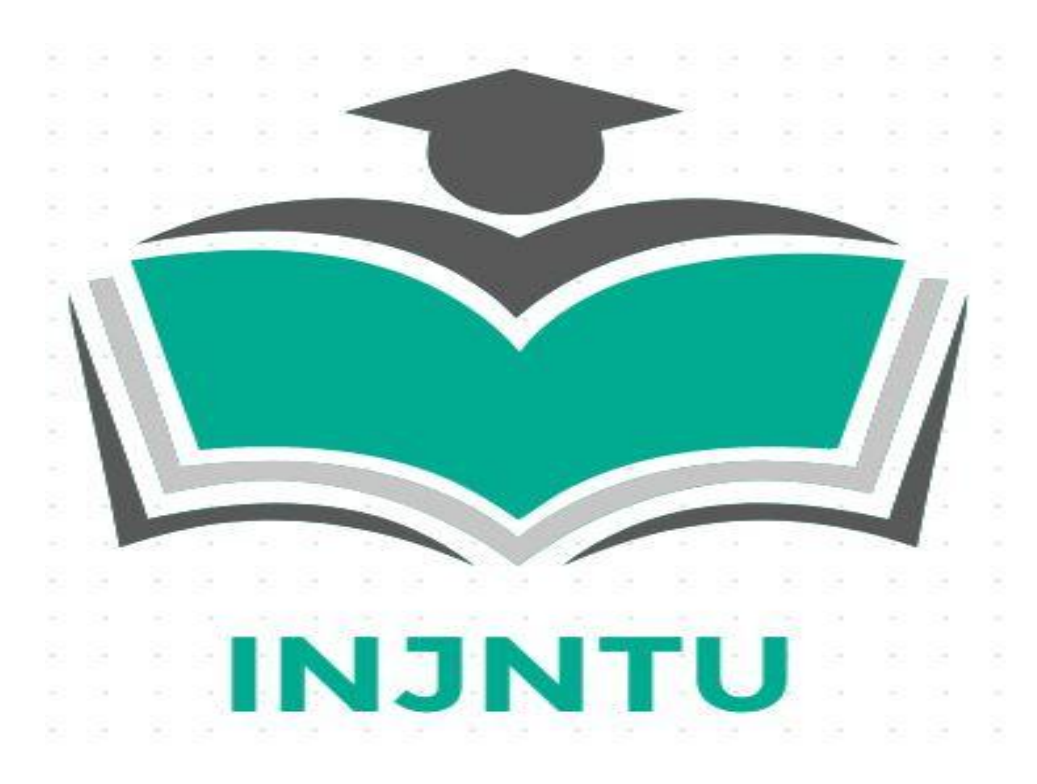

#### **OBJECTIVES**

- I. To understand the concept of implementation of CAD-CAM in industries and product cycles.
- II. To know various components used in CAD-CAM systems such as hardware components memory types input & output devices.
- III. To know about different concepts of Computer graphics & geometrical modeling along with the Applying of Drafting and modeling systems during the implementation of CAD-CAM concepts used as a part of CAD-CAM system.
- IV. To know the implementation of CAM concepts along with the Applying of CNC & NC programming for different scenarios.
- V. To understand the about the group technology concepts, Computer Aided Quality Control and CIM.

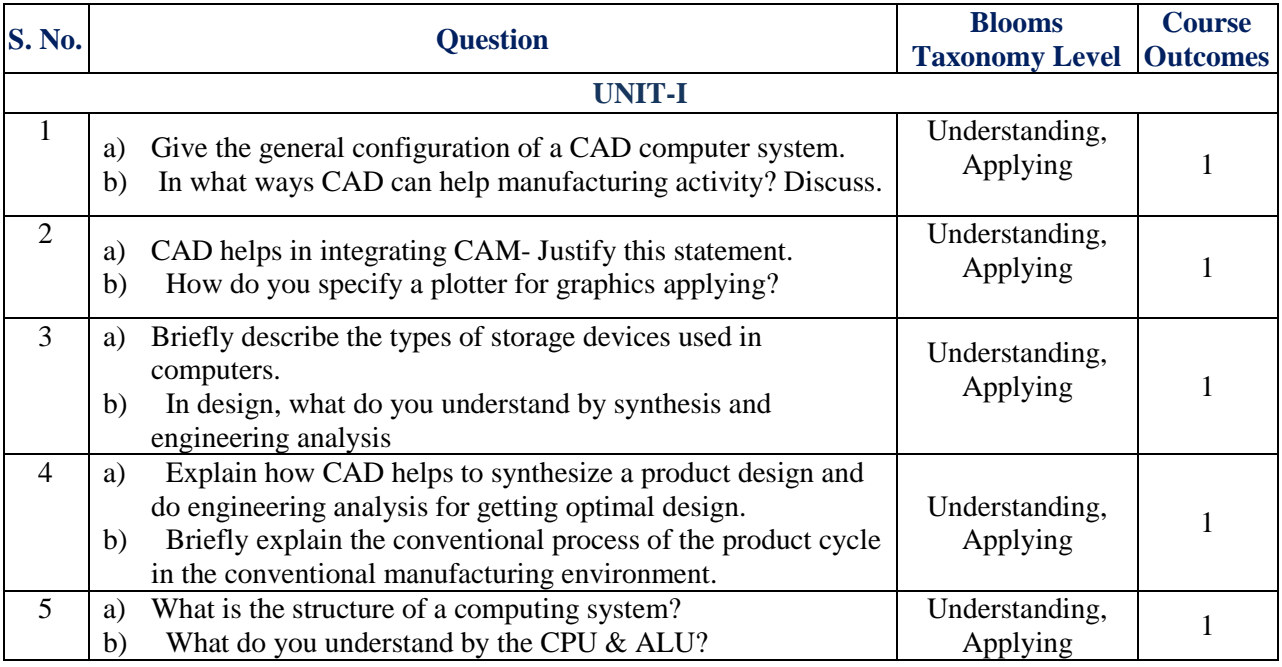

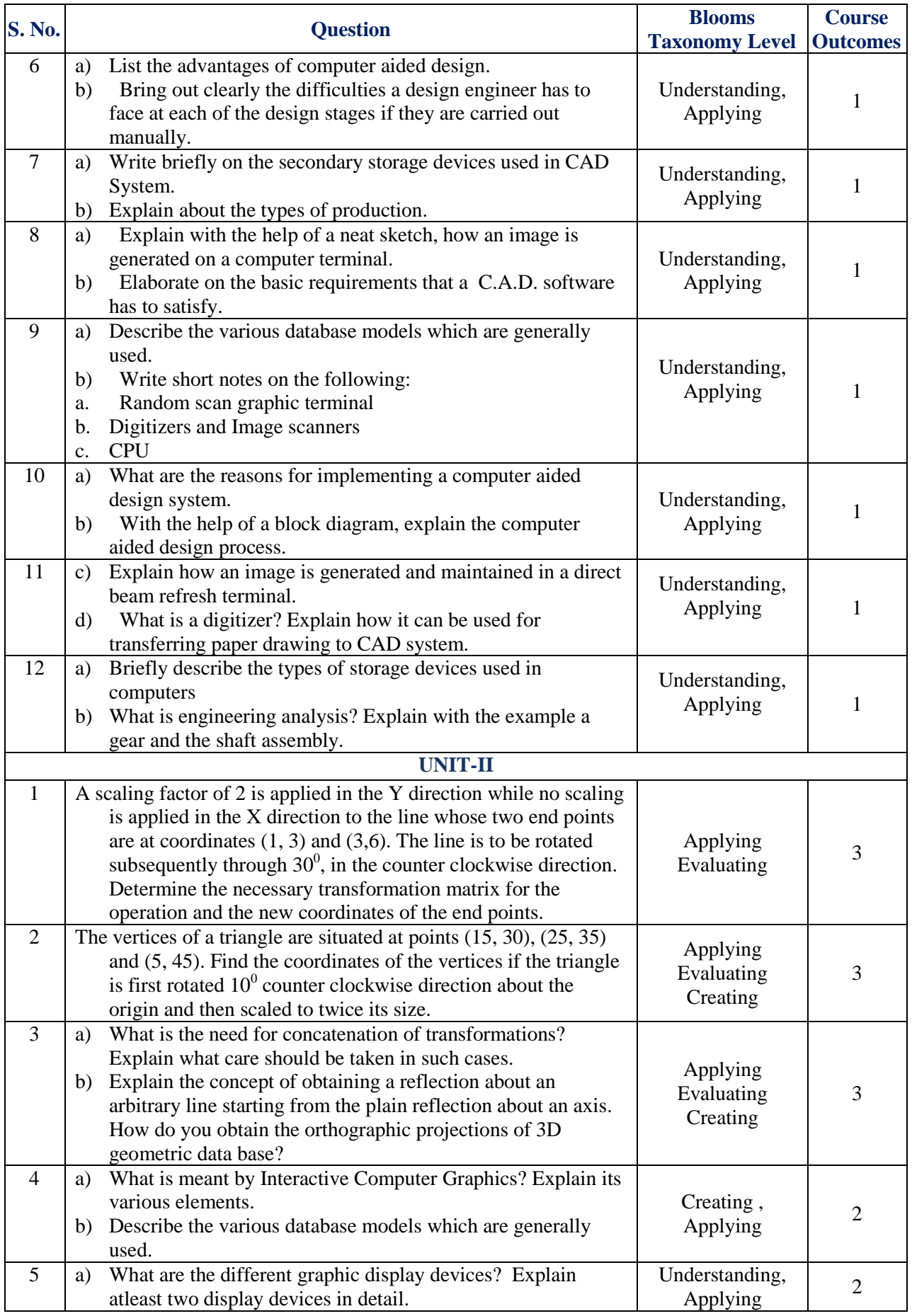

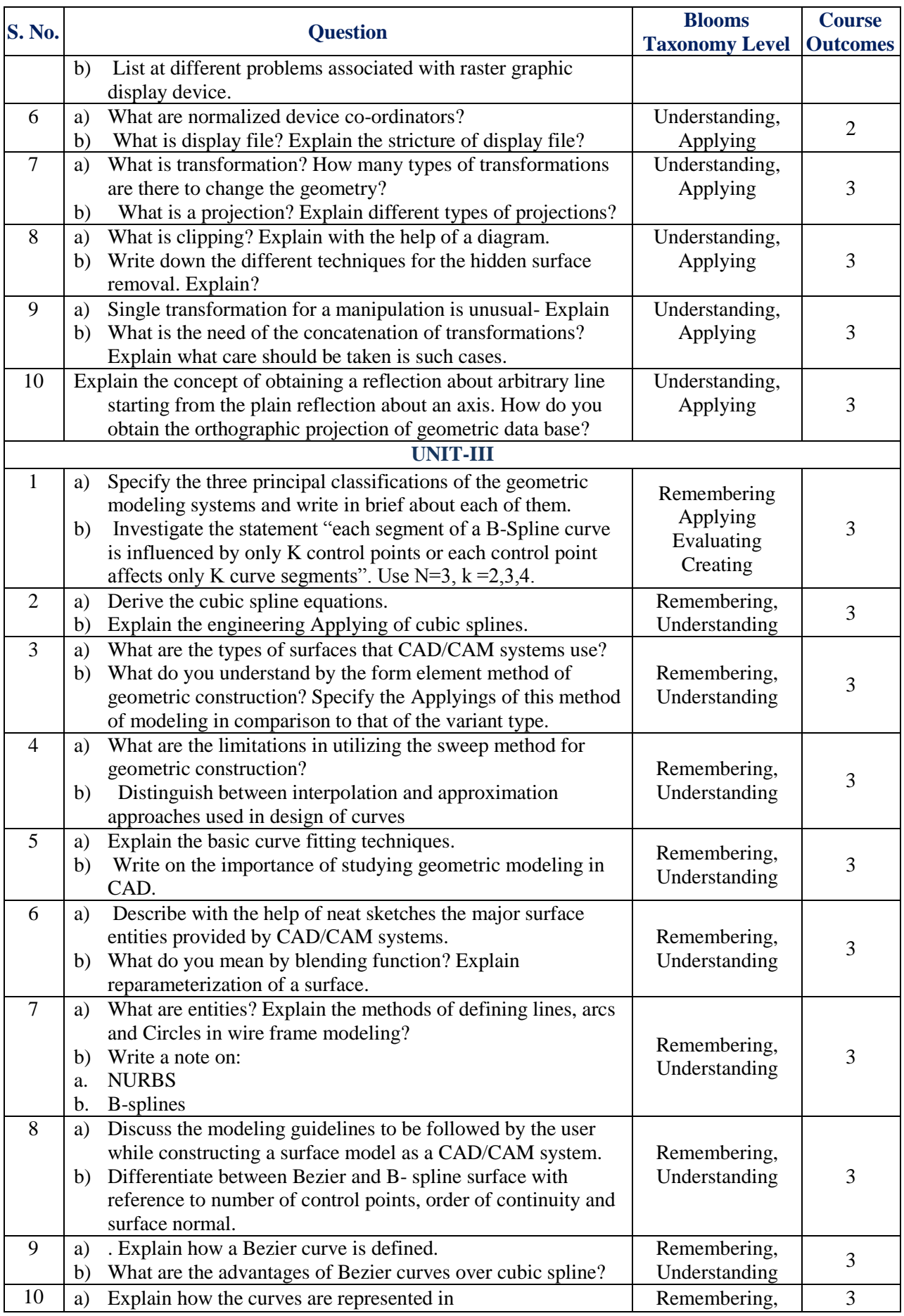

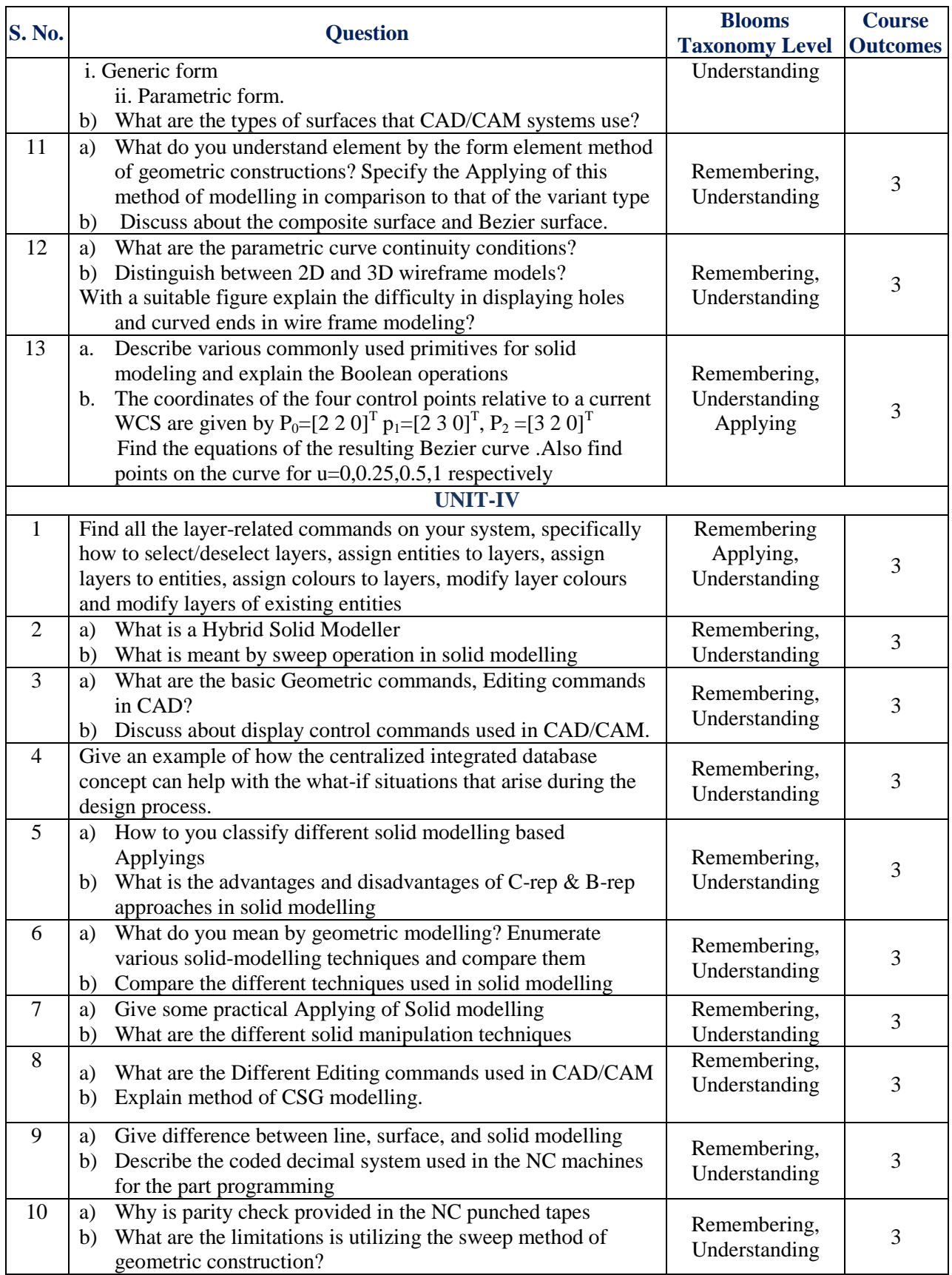

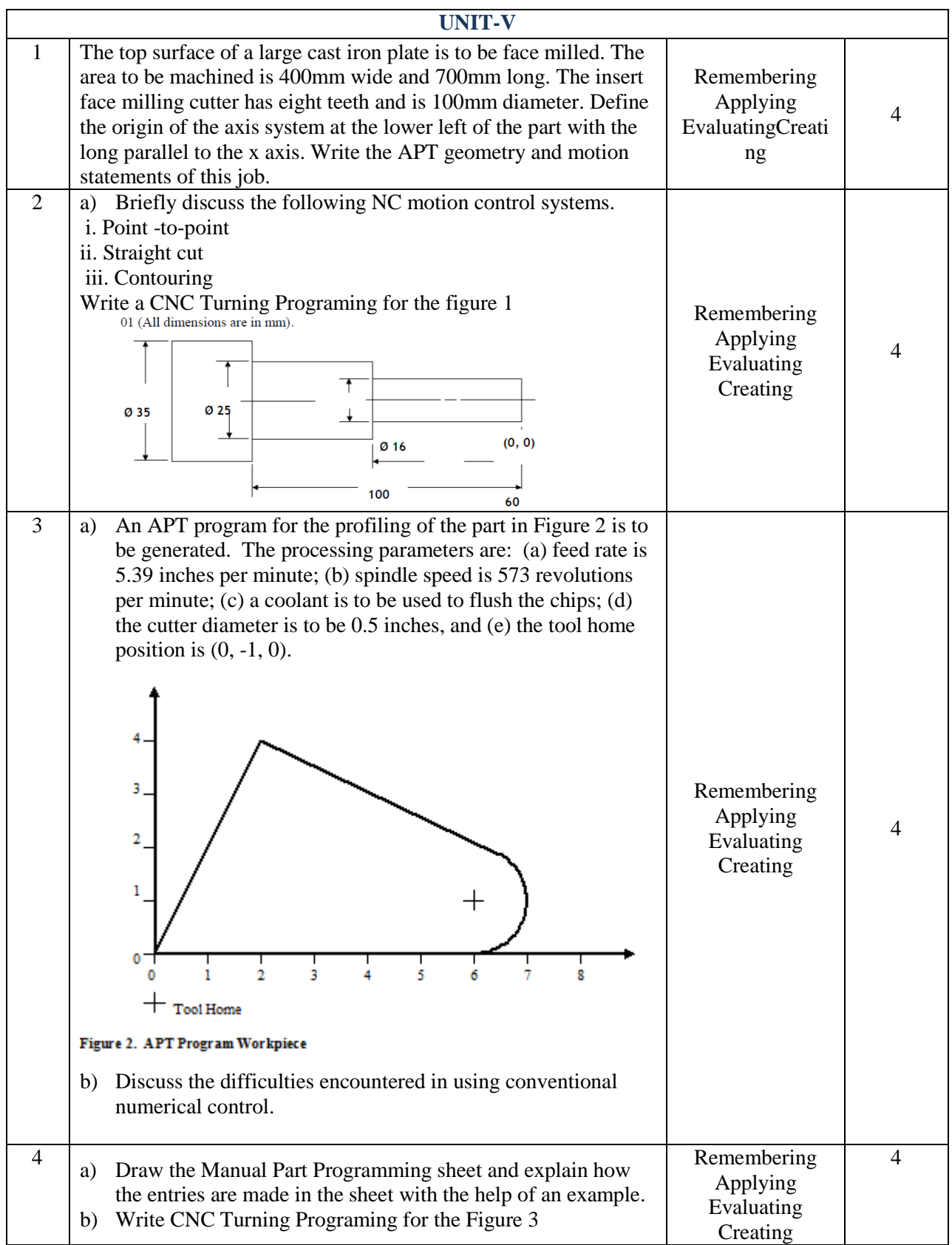

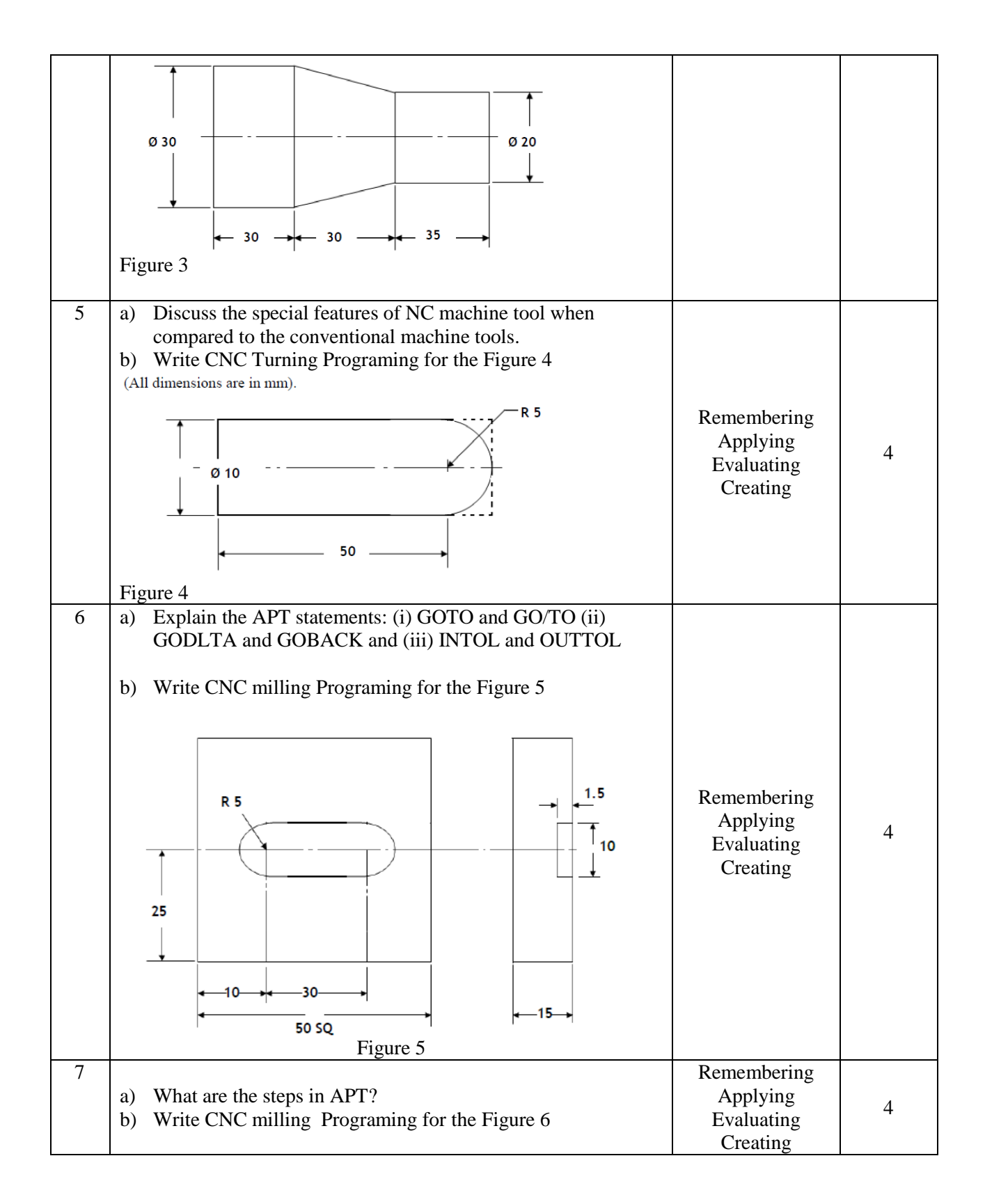

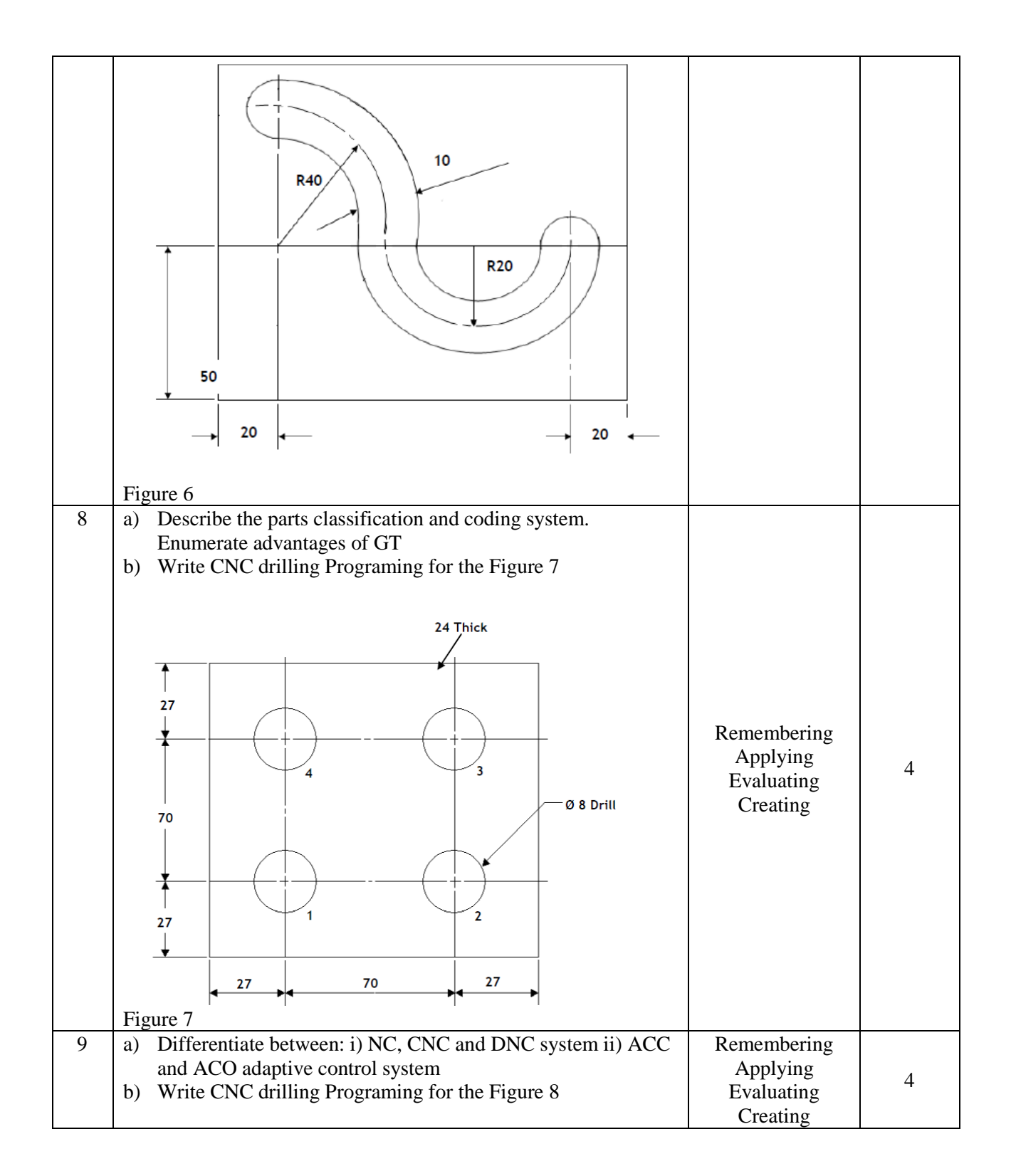

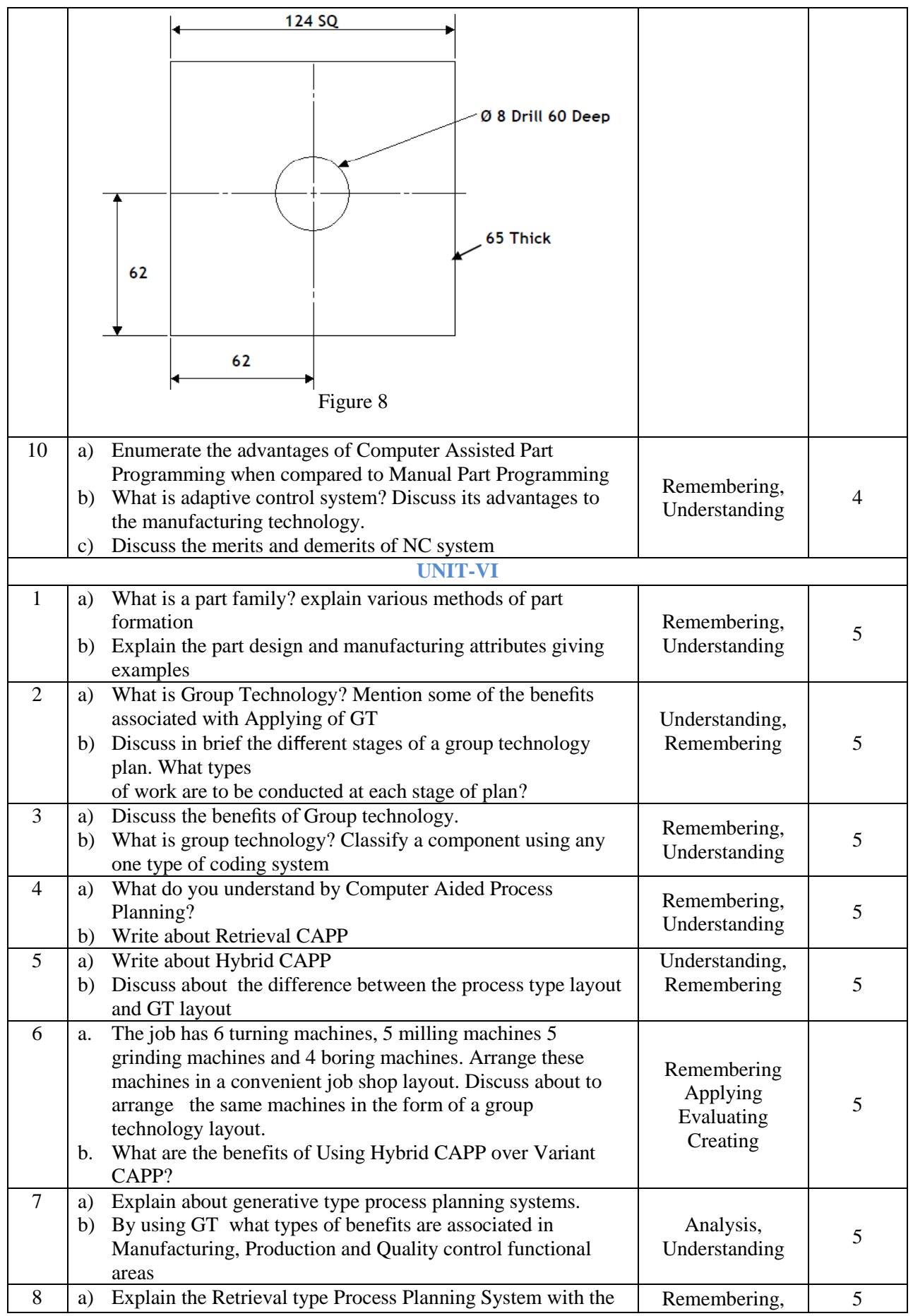

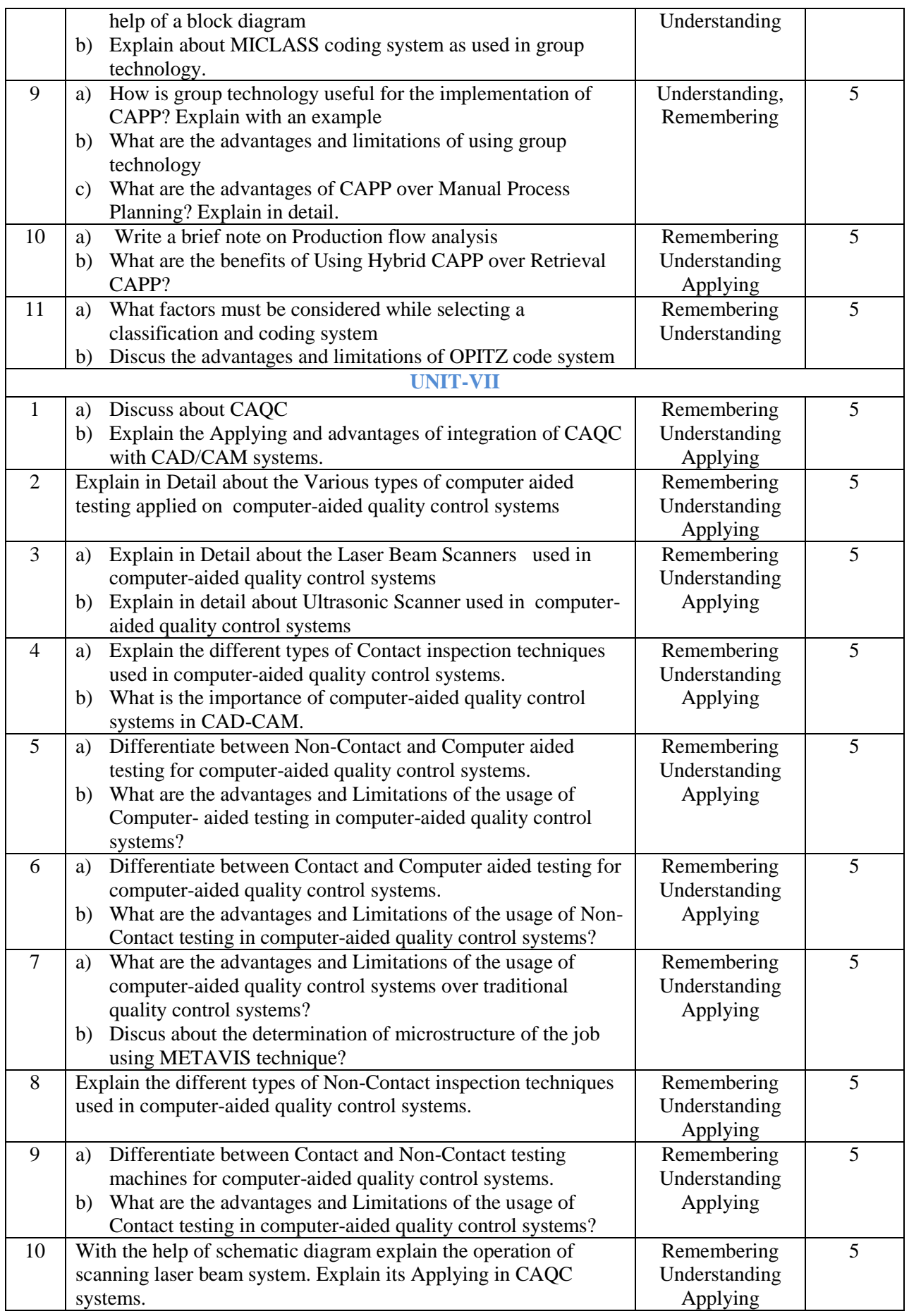

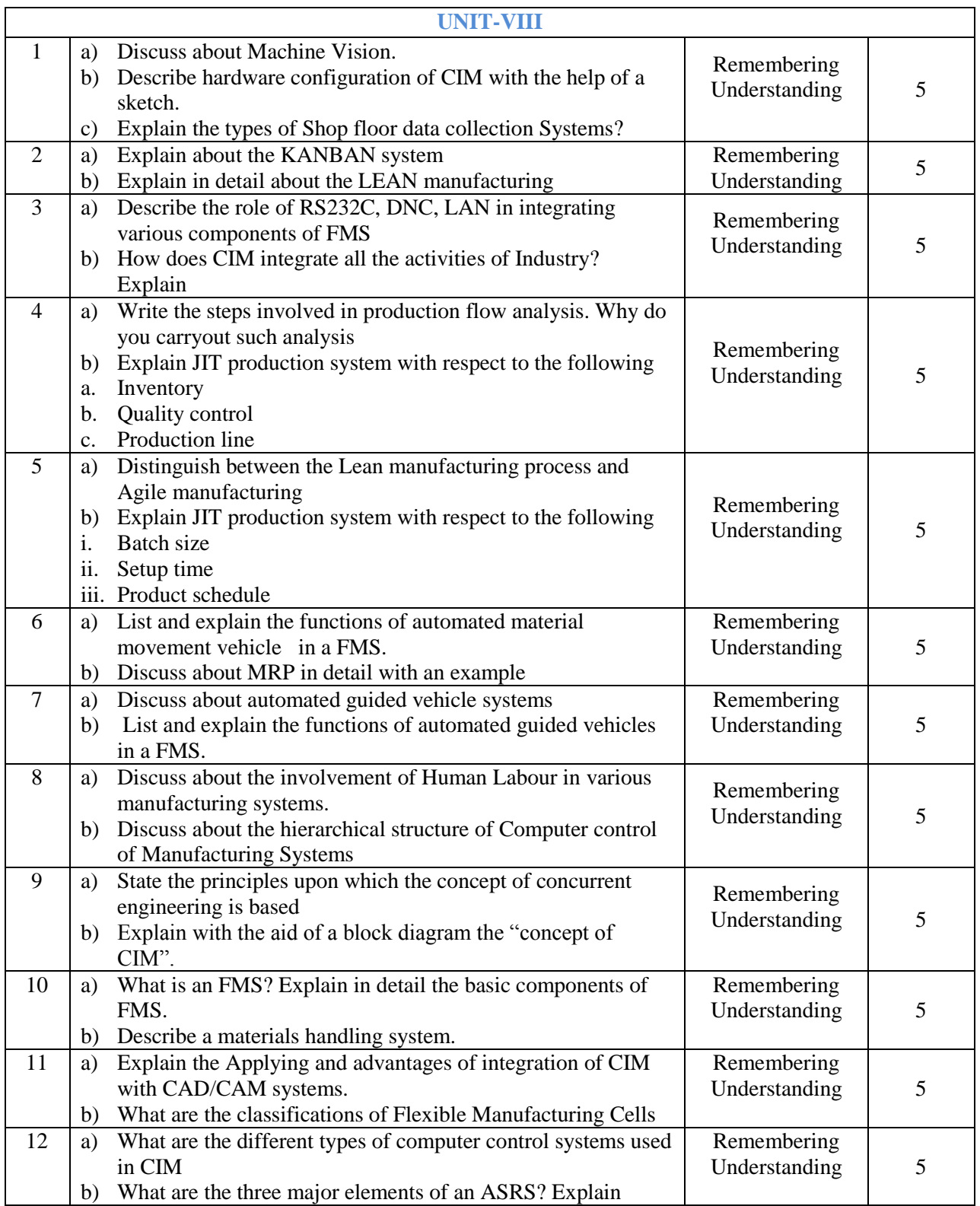